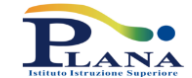

# **TECNOLOGIE DELL'INFORMAZIONE E DELLA COMUNICAZIONE PROGRAMMAZIONE CLASSE PRIMA**

#### **UNITA' DI APPRENDIMENTO N.1 ARCHITETTURA DEL COMPUTER, SISTEMA OPERATIVO, GESTIONE FILE E CARTELLE**

- 1. Storia del computer;
- 2. Hardware e software;
- 3. Le periferiche di input e output;
- 4. L'unità centrale di elaborazione (CPU);
- 5. La memoria RAM;
- 6. Come si misura la memoria: bit e byte;
- 7. Le memorie di massa;
- 8. Tipi di computer;
- 9. Il sistema operativo;
- 10. Il desktop e le icone;
- 11. I software applicativi;
- 12. Le finestre, la barra delle applicazioni e l'area di notifica;
- 13. Tipi e attributi dei file
- 14. Gestione di file e cartelle;
- 15. Il Pannello di controllo:
	- a. Verificare le informazioni di base del computer;
	- b. Rimuovere programmi.

#### **UNITA' DI APPRENDIMENTO N.2 SCRIVERE CON UN ELABORATORE DI TESTI**

- 1. L'elaborazione dei testi;
- 2. Creare un nuovo documento;
- 3. Gli elementi di base di un documenti;
- 4. Salvare, chiudere e aprire un documento;
- 5. La formattazione del testo;
- 6. Selezionare, copiare e spostare il testo;
- 7. Formattare i paragrafi;
- 8. Applicare bordi e sfondi al testo;
- 9. Anteprima e stampa di un documento;
- 10. Il righello e i rientri;
- 11. Gli elenchi puntati e numerati;
- 12. Le tabelle (Stili per le tabelle);
- 13. La correzione del testo (Sostituire una parola errata);
- 14. Trova e sostituisci.

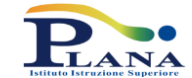

# **TECNOLOGIE DELL'INFORMAZIONE E DELLA COMUNICAZIONE PROGRAMMAZIONE CLASSE PRIMA**

#### **UNITA' DI APPRENDIMENTO N.3 COMUNICARE CON UN PROGRAMMA DI PRESENTAZIONE**

- 1. Le presentazioni multimediali;
- 2. Creare e aprire una presentazione (i temi delle diapositive; i layout automatici);
- 3. Operare con le diapositive (inserire gli oggetti);
- 4. Avviare la presentazione;
- 5. La grafica SmartArt: gli organigrammi;
- 6. Realizzare ipertesti;
- 7. Stampare diapositive;
- 8. Creare animazioni personalizzate;
- 9. Impostare la transizione delle diapositive.

# **UNITA' DI APPRENDIMENTO N.4 CALCOLARE CON UN FOGLIO ELETTRONICO**

- 1. Che cosè un foglio elettronico;
- 2. Il foglio di lavoro e la cella;
- 3. Creare un nuovo foglio di calcolo;
- 4. Inserire, rinominare e cancellare un foglio di lavoro;
- 5. Lavorare con celle, colonne e righe;
- 6. Formattare le celle;
- 7. Inserimento automatico dei dati: il riempimento automatico;
- 8. Le formule;
- 9. Le funzioni:
	- a. Le funzioni matematiche;
	- b. Le funzioni statistiche;
	- c. Le funzioni logiche;
- 10. I grafici.